**Вінницький національний технічний університет Донецький національний технічний університет Харківський національний університет радіоелектроніки Фізико-механічний інститут ім. Г. В. Карпенка НАН України Національний університет Львівська політехніка Одеський національний політехнічний університет Державний університет інфраструктури та технологій Новий університет Ліссабона, Португалія Люблінська політехніка, Польща Грузинський технічний університет, Грузія**

**Міжнародна науково-технічна конференція «Комп'ютерна графіка та розпізнавання зображень»**

## **Збірник доповідей**

**Том 1**

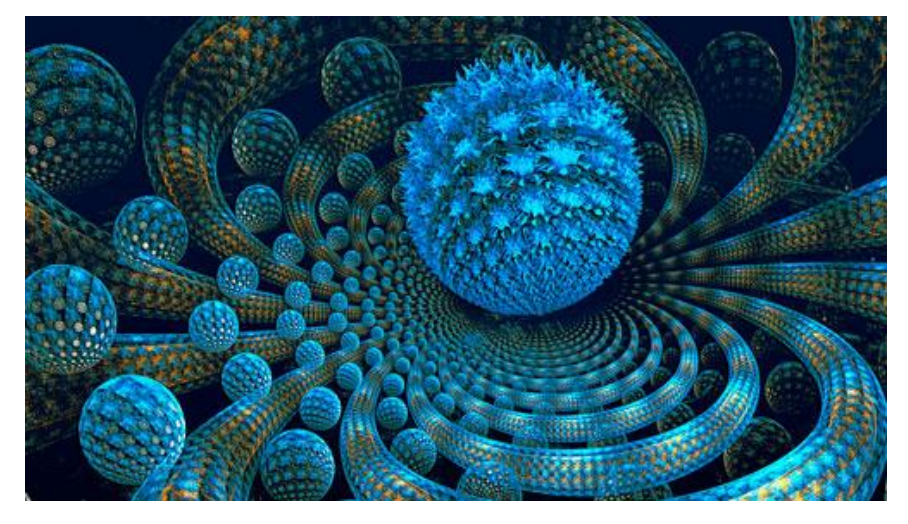

**Вінниця 2018**

Збірник містить матеріали Міжнародної науково-технічної конференції «Комп'ютерна графіка та розпізнавання зображень», Вінниця, грудень 2018.

Матеріали збірника подано у авторській редакції. Автори опублікованих матеріалів несуть повну відповідальність за підбір, точність наведених фактів, цитат, статистичних даних, власних імен та інших відомостей, Матеріали відтворюються зі збереженням змісту, орфографії та синтаксису текстів, наданих авторами.

## **ЗМІСТ**

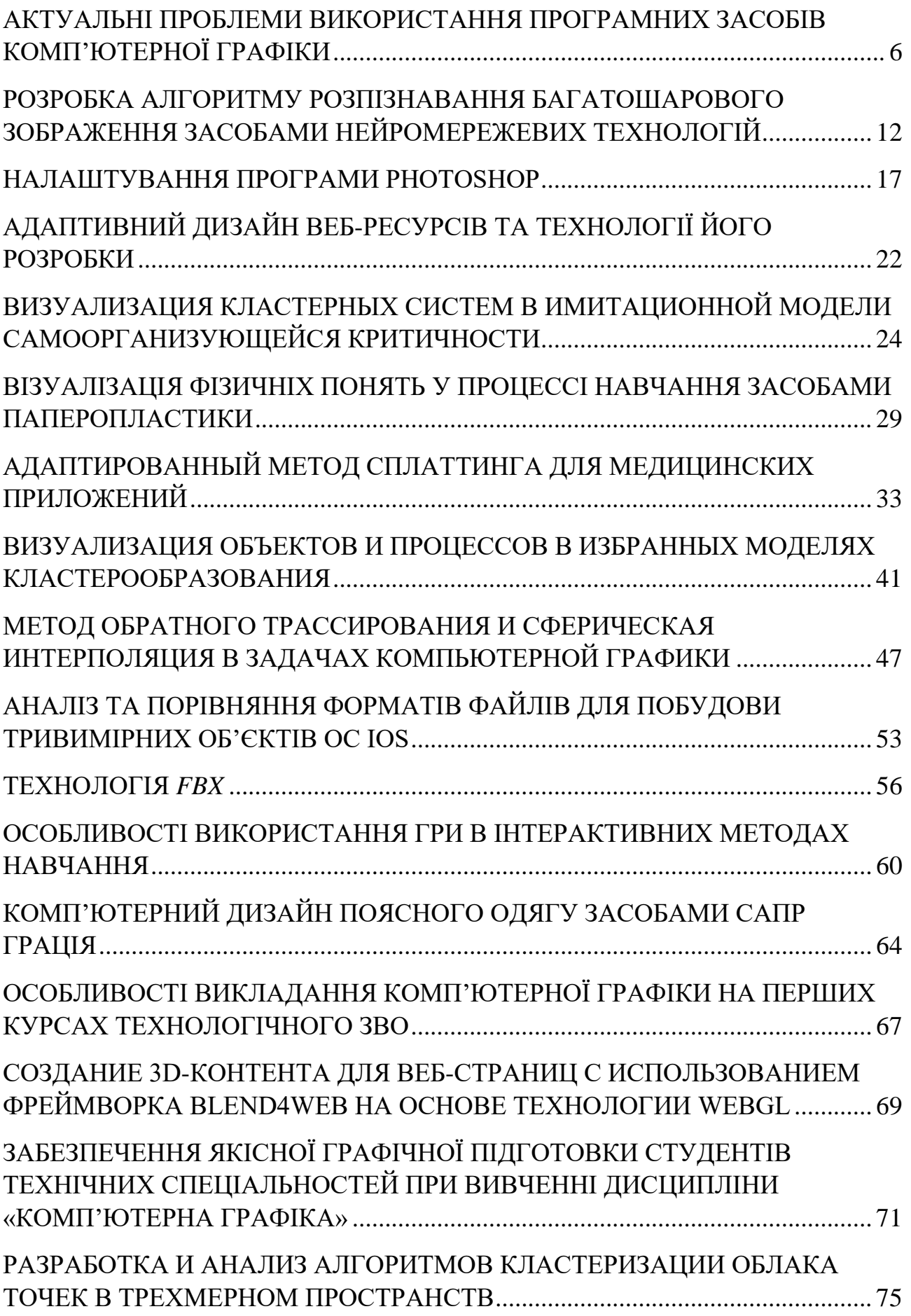

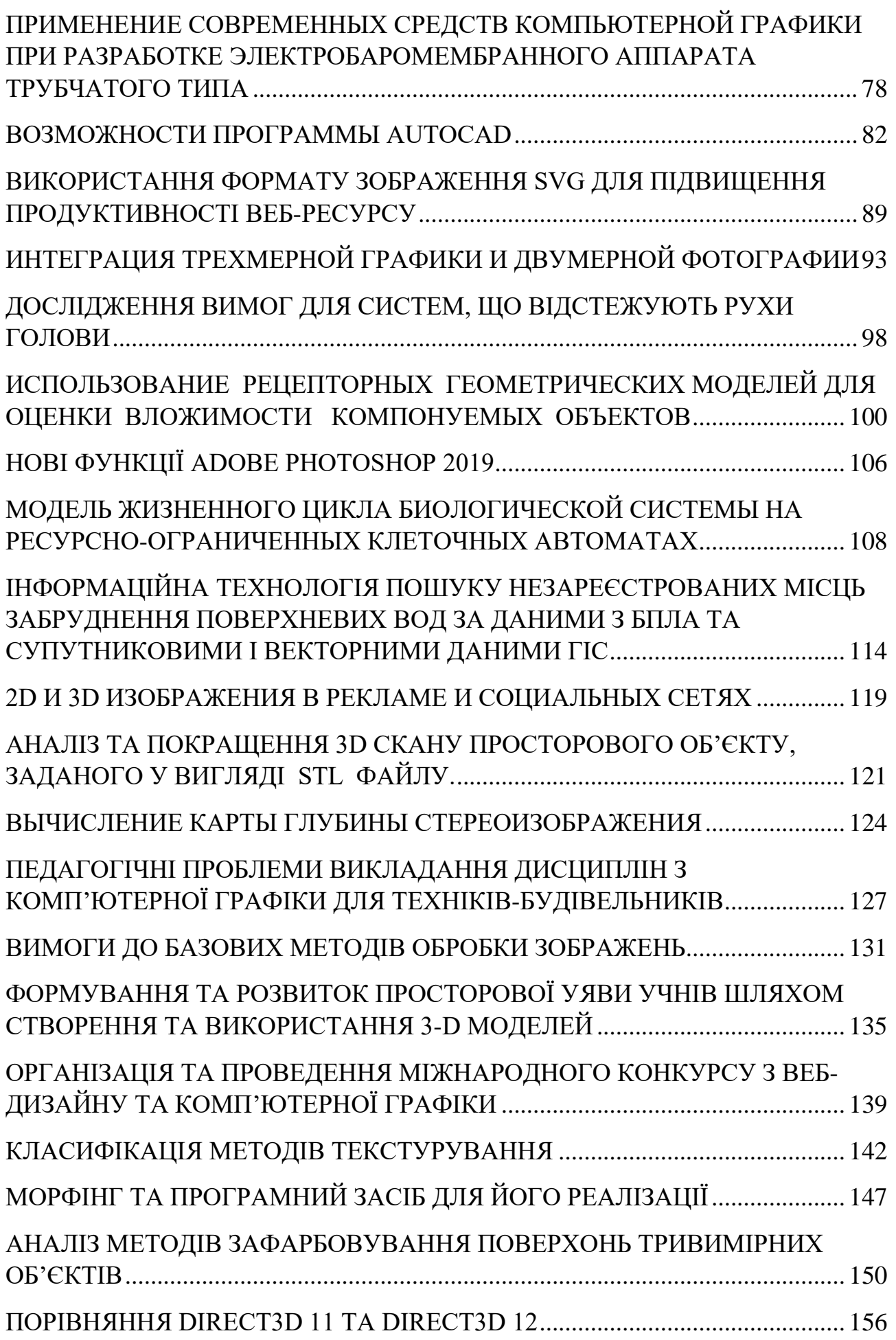

## **ІНФОРМАЦІЙНА ТЕХНОЛОГІЯ ПОШУКУ НЕЗАРЕЄСТРОВАНИХ МІСЦЬ ЗАБРУДНЕННЯ ПОВЕРХНЕВИХ ВОД ЗА ДАНИМИ З БПЛА ТА СУПУТНИКОВИМИ І ВЕКТОРНИМИ ДАНИМИ ГІС**

Мокін В.Б., д.т.н., E-mail: vbmokin@gmail.com Скорина Л.М., асп., E-mail: gavrishko@gmail.com

Останнім часом все більше поверхневих вод в Україні потерпають від різних джерел забруднення [1]. Існують зареєстровані джерела, які мають власників та дозвіл на скидання вод з визначеними нормативами і лімітами на показники якості та щодобові обсяги скидання цих вод, а головне – з очисними спорудами, які забезпечують відсутність перевищень у стічних водах підприємств. Є природні водотоки та дифузний стік з берегів після опадів, вплив яких за багато років є вивченим. Все це враховано в очисних спорудах водозаборів джерел водопостачання. Але головну небезпеку несуть незареєстровані просторово-зосереджені джерела забруднених вод значного обсягу, виявлення яких є важливою задачею [1]. Наприклад, у р. Південний Буг біля водозабору м. Вінниця часто виявляється суттєве забруднення води, але досі не виявлено джерело(а) цього. Є тільки багато гіпотез. Отже, побудова інформаційної технології виявлення таких скидів є актуальною і важливою задачею.

Для розв'язання поставленої задачі пропонується використовувати відкриті дані, наприклад OpenStreetMap (OSM), які мають високу деталізацію в режимі «Редагування» (рис. 1). Цінність таких даних в тому, що вони – дуже детальні, відкриті і доступні через відомі пакети програм саме у векторному вигляді ГІС, наприклад через ArcGIS чи QGIS та через бібліотеки мов R, Python тощо [2].  $\leftarrow$   $\rightarrow$  C'  $\Omega$  O https://www.openstreetmap.org/edit#map=18/49.24428/28.46826  $\overline{a}$   $\in$ 

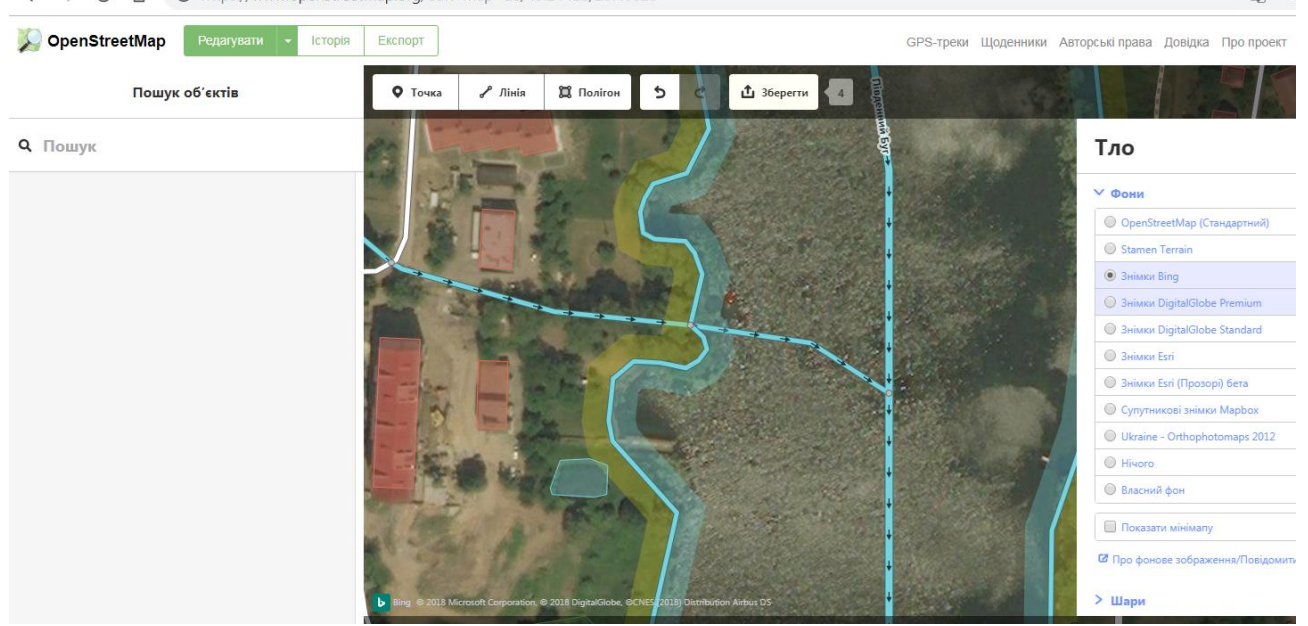

Рис. 1 – Супутникові та векторні дані OpenStreetMap у режимі «Редагування»

Аналіз подібних до рис. 1 зображень показав, що є ряд характерний ознак наявності місця забруднення, яке має забруднюючий вплив:

- 1) порізана (сильно звивиста) берегова лінія наявність такої ознаки, як правило, свідчить про стаціонарний скид/водотік, але її важко виявити, якщо векторизація проведена недосконало (лінії згладжені);
- 2) густа берегова рослинність (дерева, кущі) часто це необхідна, але недостатня умови наявності стаціонарного скиду/водотоку;
- 3) пониззя рельєфу завжди для природних витоків, але це важко виявити, за відсутності детальних даних цифрової матриці рельєфу;
- 4) острівець водоростей або мілина у річці напроти місця витоку часто наявність такої ознаки точно свідчить про стаціонарний скид/водотік зі значним забруднюючим впливом;
- 5) наявність споруд неподалік від берегової лінії наявність такої ознаки може свідчити про антропогенний характер і значне забруднення, якщо поряд буде виявлено невеликий (або пересихаючий) водотік, навіть, якщо це – природний стік після опадів, оскільки з дворів чи підприємств часто у нього додають свої антропогенні домішки без будь-яких очисних споруд, а дозволи на скидання в пониззя рельєфу та балки, у пересихаючі русла в Україні заборонені, а отже, очисні споруди не встановлюються – приклад можливої такої ситуації подано на рис. 2.

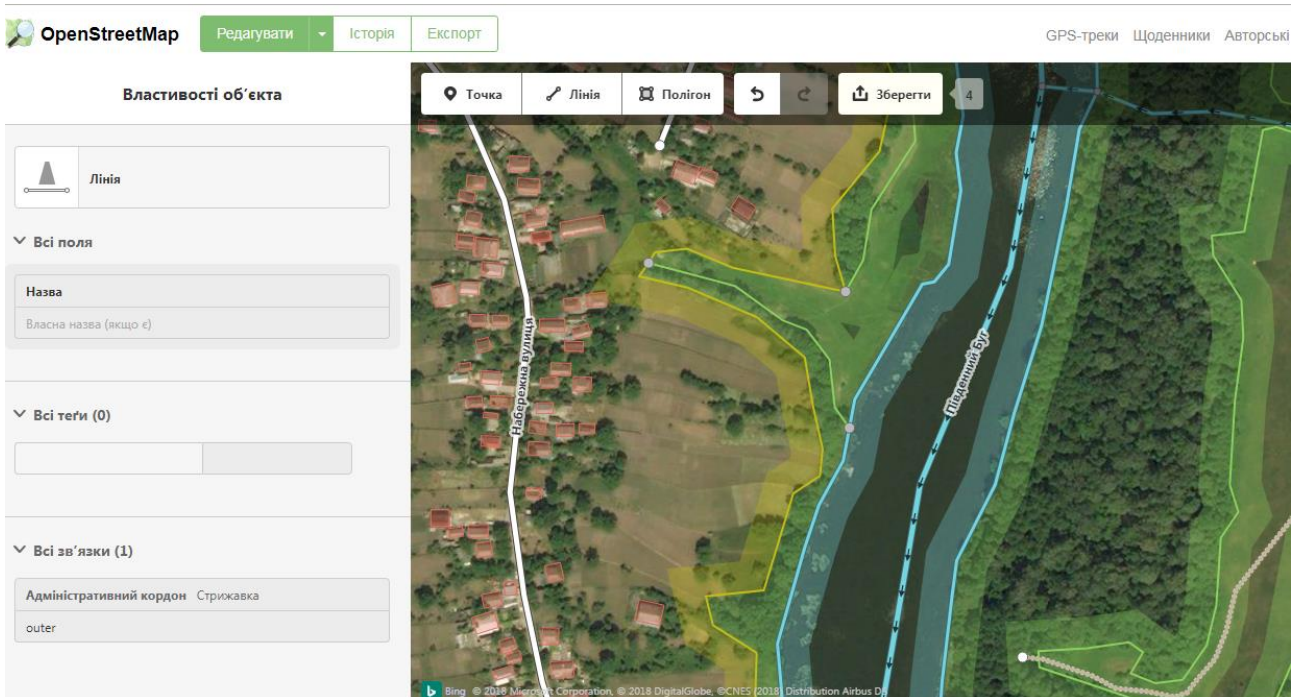

Рис. 2 – Приклад ділянки річки, де можуть мати місце 2 незареєстровані (невекторизовані) в OSM водотоки, забруднення з яких може містити антропогенну складову

Отже, пропонуємо такий узагальнений алгоритм пошуку незареєстрованих місць забруднення поверхневих вод на заданій ділянці:

Етап 1. Збирання даних.

Знайти векторні шари на доступних ГІС регіону, у т.ч. з OpenStreetMap та ін. Часто, векторні шари є менш актуальними, ніж растрові, або векторні є не достатньо деталізованими. За таких умов, слід здійснити автоматичне розпізнавання та векторизацію даних дистанційного зондування Землі. Для цього слід знайти усі наявні супутникові зображення на задану ділянку, наприклад з OpenStreetMap, Apple, Mapnik, Bing, Stamen [2]. За відсутності гарних супутникових зображень, їх можна доповнювати даними з безпілотних літальних апаратів (БПЛА). Далі використати відомі підходи до розпізнавання [3-5]:

- об'єктний аналіз зображення, основними методами якого є методи сегментації та класифікації, наприклад на основі зображень, отриманих з БПЛА, використовуючи програму eCognition Developer, розпізнають рослинність на акваторіях та окремі елементи рельєфу і берегової зони [3];

- згорткові нейронні мережі, для навчання яких використовуються різні методи, у т.ч. метод умовних випадкових полів із застосуванням MobileNetV2, що випускається як частина бібліотеки класифікації моделей зображень TensorFlow-Slim [4];

- метод нечітких k-середніх, наприклад для нечіткої класифікації для моніторингу змін у геометрії берегової лінії [5] тощо.

В результаті цього етапу слід сформувати гарні векторні (обов'язково площинні, а не лінійні!) шари таких об'єктів: максимально деталізована берегова лінія річки, рослинність на суші (бажано – окремо класифікувати «ліс», «кущі» та ін.). рослинність у річці (островки водоростей), мілина, забудова (варто окремо виділяти різні нежитлові споруди неподалік від берега, від яких може йти труба зі стічними водами).

Етап 2. Features-інжиніринг (виділення ознак) для формування моделі.

Для вже зареєстрованих природних (приток) та антропогенних (скидів) місць находження вод у заданий водний об'єкт визначити вище згадані ознаки. Цей процес можна автоматизувати з використання різних засобів обробки просторових даних ArcGIS, R, Python тощо. Результатом має бути csv-файл, який містить виділені ознаки дата-фрейм (рис. 3).

```
In [22]: river. head(5)
```
 $Out[22]:$ 

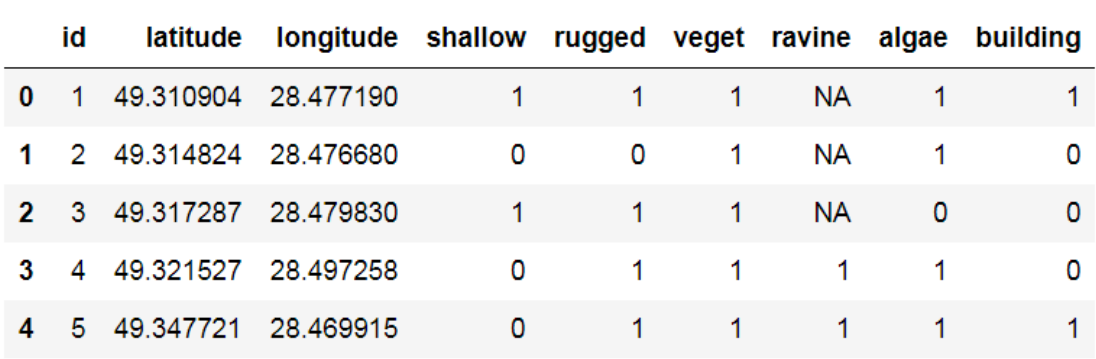

Рис. 3 – Приклад дата-фрейму з виділеними ознаками (Jupyter Python)

Етап 3. Побудова моделі.

Одним із відомих методів машинного навчання (дерева рішень за допомогою бібліотек XGBoost, LightGBM тощо або нейронні мережі за допомогою TensorFlow чи ін.) побудувати модель, яка за виділеними ознаками навчиться виявляти місця, де потенційно може мати місце незареєстрованих місць забруднення поверхневих вод.

Етап 4. Features-інжиніринг (виділення ознак) для виявлення об'єктів.

Провести автоматизований евристичний аналіз визначених на етапі 1 векторних даних та сформувати вибірку значень ознак, як на етапі 2, по яких побудована модель на етапі 3.

Як варіант, можна в циклі обійти усі точки-вузли берегової лінії річки і для кожного із них, побудувати зону певного радіусу, наприклад, 100 метрів, та пошукати чи є в ній інші площинні об'єкти – водорості у річці, забудова, рослинність, пониззя рельєфу тощо. Наявність цих ознак та координати точок відобразити у csv-файлі як «1», відсутність – «0», аналогічно до рис. 3.

Етап 5. Виявлення об'єктів.

Для побудованої на етапі 3 моделі за даними етапу 4 здійснити передбачення незареєстрованих місць забруднення поверхневих вод на заданій ділянці. Результат виявлених точок разом із використаними векторними та растровими даними бажано вивести на карті, наприклад у QGIS чи ArcGIS. Подальшу перевірку цих даних слід проводити з використання натурних та контактних обстежень – фото- і відеозйомка, відбір проб у воді, у т.ч. після дощу.

Отже, запропоновано інформаційну технологію пошуку незареєстрованих місць забруднення поверхневих вод за даними з БПЛА та супутниковими і векторними відкритими даними геопорталів та інших геоінформаційних систем з використанням технологій штучних нейронних мереж (Deep learning), об'єктного аналізу зображення та інших методів розпізнавання зображень і векторизації даних, просторового аналізу для формування ознак та машинного навчання (Machine learning) для аналізу цих ознак.

## **Перелік посилань**

- 1. Наукові засади раціонального використання водних ресурсів України за басейновим принципом : монографія / За редакцією В. А. Сташука; [В. А. Сташук, В. Б. Мокін, В. В. Гребінь, О. В. Чунарьов]. – Херсон : Грінь Д. С., 2014. – 320 с.
- 2. Системний аналіз та проектування ГІС : Електронний навчальний посібник / Є. М. Крижановський, В. Б. Мокін, А. Р. Ящолт, Л. М. Скорина. – Вінниця : ВНТУ, 2015. – 127 с. — — — Режим — режим — Доступу: [http://ir.lib.vntu.edu.ua/bitstream/handle/123456789/8960/Posibnik\\_2015\\_3%20\(1\).pdf?sequen](http://ir.lib.vntu.edu.ua/bitstream/handle/123456789/8960/Posibnik_2015_3%20(1).pdf?sequence=1) [ce=1](http://ir.lib.vntu.edu.ua/bitstream/handle/123456789/8960/Posibnik_2015_3%20(1).pdf?sequence=1)
- 3. Ventura, D. Mapping and Classification of Ecologically Sensitive Marine Habitats Using Unmanned Aerial Vehicle (UAV) Imagery and Object-Based Image Analysis (OBIA) / Ventura, D.; Bonifazi, A.; Gravina, M.F.; Belluscio, A.; Ardizzone, G. // Remote Sensing. – 2018. – 10.9 : 1331. – Mode of access : https://doi.org/10.3390/rs10091331.
- 4. Buscombe, D. Landscape Classification with Deep Neural Networks / Buscombe, D.; Ritchie, A.C. // Geosciences. – 2018. – 8(7) : 244. – Mode of access :

https://doi.org/10.3390/geosciences8070244.

5. Dewi, R.S. Fuzzy Classification for Shoreline Change Monitoring in a Part of the Northern Coastal Area of Java, Indonesia / Dewi, R.S.; Bijker, W.; Stein, A.; Marfai, M.A. // Remote Sensing. – 2016. – 8.3 : 190. – Mode of access : https://doi.org/10.3390/rs8030190.